# Chebyshev filtering for Abinit users

Antoine Levitt

August 20, 2014

### **Contents**

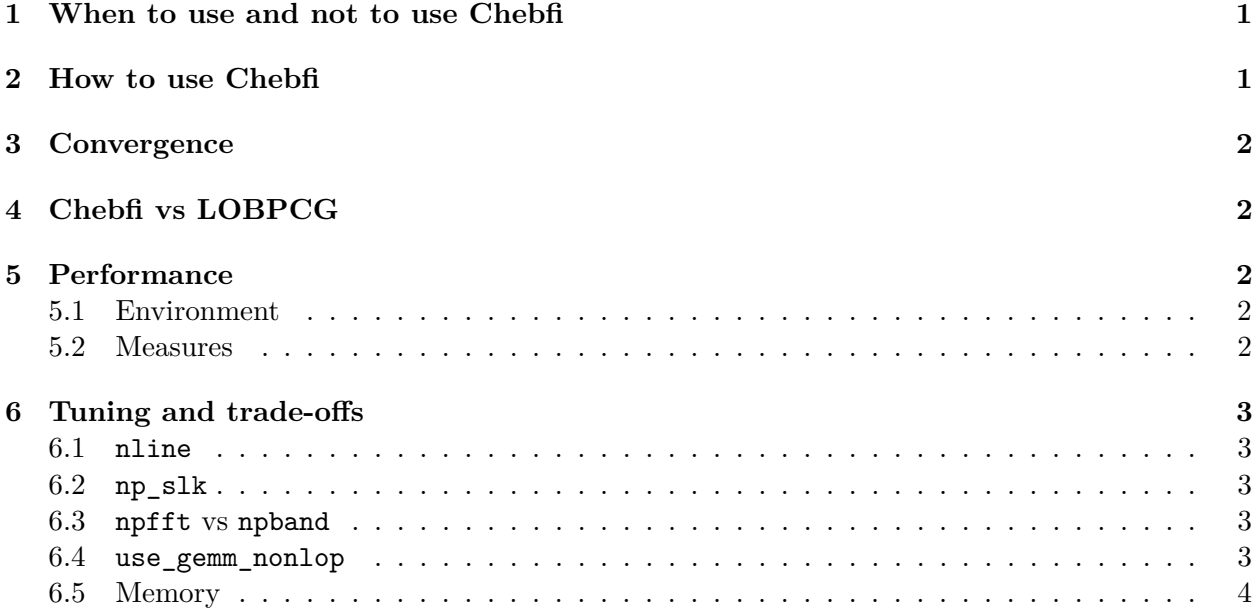

### <span id="page-0-0"></span>**1 When to use and not to use Chebfi**

Chebyshev filtering (Chebfi) is a method to solve the linear eigenvalue problem, and can be used as a SCF solver in Abinit. It was proposed for use in DFT by Zhou et al. [\[ZSTC06\]](#page-3-1), and implemented in Abinit by Levitt and Torrent [\[LT14\]](#page-3-2).

The design goal is for Chebfi to replace LOBPCG as the solver of choice for large-scale computations in Abinit. By performing less orthogonalizations and diagonalizations than LOBPCG, scaling to higher processor counts is possible (see the experiments in [\[LT14\]](#page-3-2)).

### <span id="page-0-1"></span>**2 How to use Chebfi**

Simply set wfoptalg to 1, and set the np\* variables, as in LOBPCG. In particular, begin by setting npkpt and npspinor to the maximum value possible: the tasks are mostly independent and the speedup nearly optimal. As a starting point, for large processor counts, use npfft  $\approx$  npband, and  $np\_slk = nband/10$ .

### <span id="page-1-0"></span>**3 Convergence**

Mostly due to the absence of a preconditionner in Chebfi, the convergence is sometimes worse than with LOBPCG. In some cases the difference is unnoticeable, in others it might be uncompetitively slow: try for yourself on your system! When convergence is poor, it is usually a good idea to use more bands than strictly necessary, by increasing nband. This increases the cost per iteration but improves convergence: a trade-off is needed. Note that the last bands will always converge very slowly or not at all, by design: use nbdbuf to discard these when computing the wavefunction residual.

### <span id="page-1-1"></span>**4 Chebfi vs LOBPCG**

Chebfi is usually faster per iteration than LOBPCG, up to factors of about 5 for high processor counts. It is much less prone to instabilities and spurious NaNs. It is easier to tune: the options bandpp and use slk are not used, and the convergence behaviour does not depend on the parallelization - the results are the same than with the serial version). On the other hand, for some systems, Chebfi might be very slow to converge.

### <span id="page-1-2"></span>**5 Performance**

#### <span id="page-1-3"></span>**5.1 Environment**

For good performance it is *imperative* to use optimized linear algebra libraries. On Intel systems, MKL is a good choice. On other systems, use the vendor-provided library, or good free ones such as OpenBLAS. Never use the BLAS/LAPACK fallback in Abinit.

Any good compiler with a reasonable level of optimization (gfortran or ifort with O2 or greater) should be fine. You should also have a good MPI implementation.

For large computations, you need to have ScaLAPACK installed. You should also use the optional ELPA library to speed up the diagonalizations.

FFTs are usually faster with the FFTW library: see fftalg.

#### <span id="page-1-4"></span>**5.2 Measures**

Use the timopt variable to print a breakdown of time spent at the end of the output file. If available, PAPI (papiopt) might give more precise measurments. You are looking for the bit that looks like

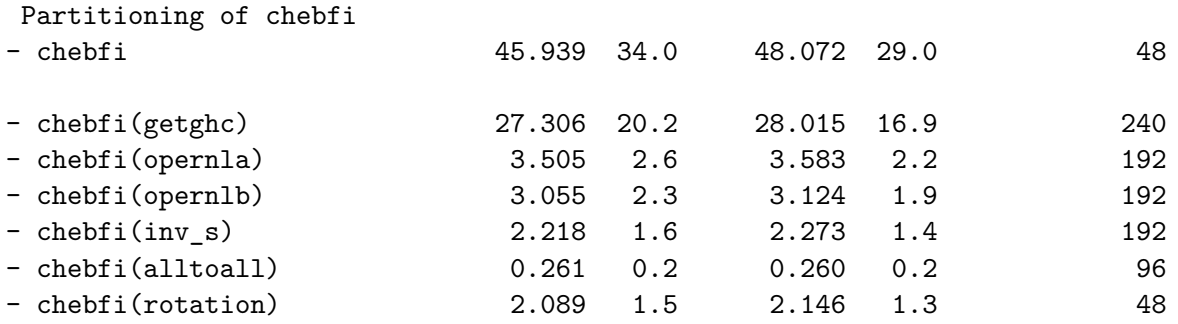

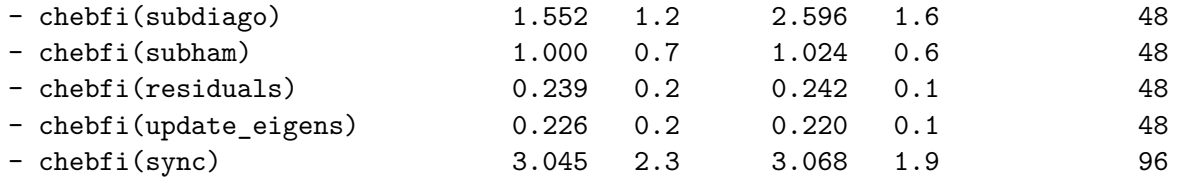

The interesting part is the third column, that gives the percent of total time spent in specific routines. The code scales well (is not limited by communications) when getghc, opernla, opernlb and inv\_s dominate. It has stopped scaling when the communications dominate : alltoall, subdiago and subham. A large sync is usually the sign of a suboptimal MPI implementation.

Also interesting is the breakdown of getghc, that gives the time spent in Fourier and nonlocal operator applications.

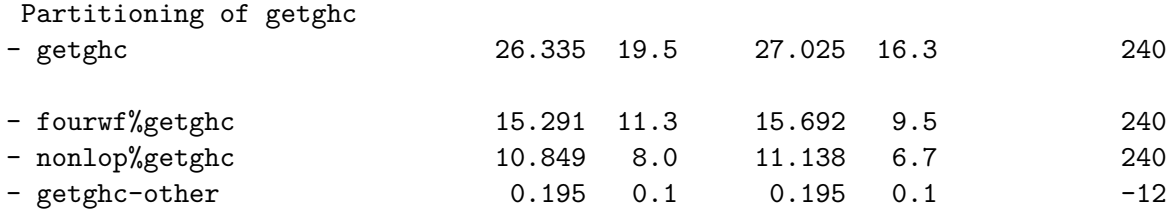

For large computations, the time spent in the FFT (fourwf) operations should be small.

### <span id="page-2-0"></span>**6 Tuning and trade-offs**

#### <span id="page-2-1"></span>**6.1 nline**

This option controls the number of applications of the Hamiltonian per band per iteration. If it is too small, Rayleigh-Ritz steps are too frequent, which degrades parallel scaling. If it is too large, too much time is spent optimizing wavefunctions, while the density is not converged. Don't increase it too much (above 10), or instabilities will occur.

#### <span id="page-2-2"></span>**6.2 np\_slk**

np\_slk is the number of processors involved in ScaLAPACK calls. It might be interesting to set this to a lower value than the total number of processors, as diagonalization stops scaling well before the rest of the code.

Try varying this and monitoring the subdiago metric. If the time spent in subham is too high, try reducing np\_slk. A characteristic value is around nband/10, but your mileage may vary.

#### <span id="page-2-3"></span>**6.3 npfft vs npband**

For large computations, it is usually a good idea to use as large a value of npfft as possible (the maximum value is limited by the size of the FFT grid). If the time spent in fourwf is too large, decrease npfft.

#### <span id="page-2-4"></span>**6.4 use\_gemm\_nonlop**

This might improve substantially the computation of the nonlocal part of the Hamiltonian (nonlop). Its usefulness increases with the number of bands treated by processor, ie nband/npband.

### <span id="page-3-0"></span>**6.5 Memory**

Some arrays are distributed on npfft processors only; some are distributed on np\_slk only. If you run out of memory, increasing one of these variables might solve the problem.

## **References**

- <span id="page-3-2"></span>[LT14] Antoine Levitt and Marc Torrent. Parallel eigensolvers in plane-wave density functional theory. *arXiv preprint arXiv:1406.4350*, 2014.
- <span id="page-3-1"></span>[ZSTC06] Yunkai Zhou, Yousef Saad, Murilo L Tiago, and James R Chelikowsky. Self-consistentfield calculations using chebyshev-filtered subspace iteration. *Journal of Computational Physics*, 219(1):172–184, 2006.